## Package 'clusterGeneration'

November 22, 2020

Version 1.3.6

Date 2020-11-21

Title Random Cluster Generation (with Specified Degree of Separation)

Author Weiliang Qiu <stwxq@channing.harvard.edu>, Harry Joe

<harry@stat.ubc.ca>.

Maintainer Weiliang Qiu <weiliang.qiu@gmail.com>

**Depends**  $R$  ( $>= 3.5.0$ ), MASS

Description We developed the clusterGeneration package to provide functions for generating random clusters, generating random covariance/correlation matrices, calculating a separation index (data and population version) for pairs of clusters or cluster distributions, and 1-D and 2-D projection plots to visualize clusters. The package also contains a function to generate random clusters based on factorial designs with factors such as degree of separation, number of clusters, number of variables, number of noisy variables.

License GPL  $(>= 2)$ 

Repository CRAN

Date/Publication 2020-11-22 17:20:03 UTC

NeedsCompilation no

## R topics documented:

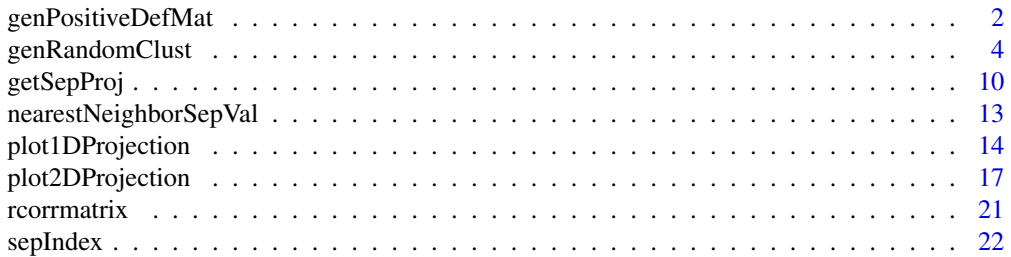

<span id="page-1-0"></span>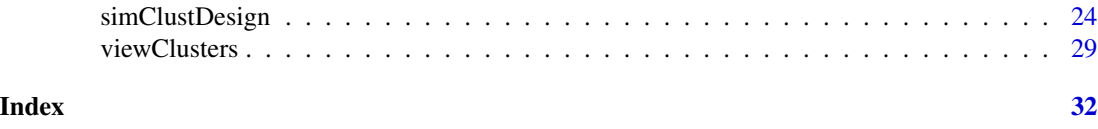

genPositiveDefMat *GENERATE A POSITIVE DEFINITE MATRIX/COVARIANCE MA-TRIX*

## Description

Generate a positive definite matrix/covariance matrix.

## Usage

```
genPositiveDefMat(
 dim,
 covMethod = c("eigen", "onion", "c-vine", "unifcorrmat"),
 eigenvalue = NULL,
 alphad = 1,
 eta = 1,
  rangeVar = c(1, 10),
 lambdaLow = 1,ratioLambda = 10)
```
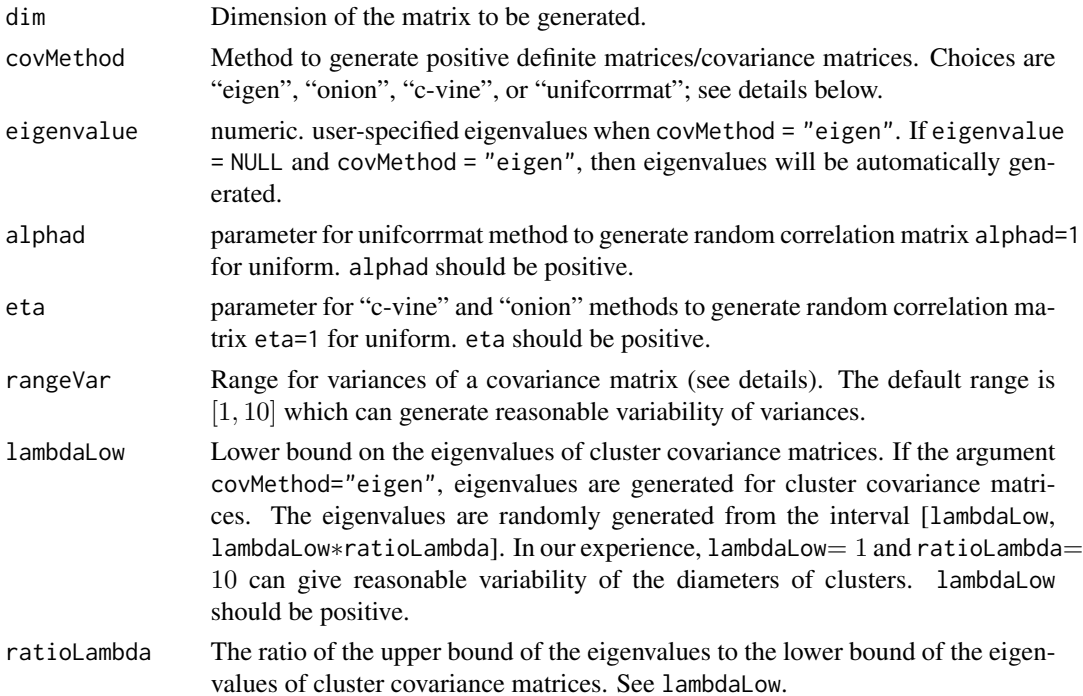

#### Details

The current version of the function genPositiveDefMat implements four methods to generate random covariance matrices. The first method, denoted by "eigen", first randomly generates eigenvalues  $(\lambda_1, \ldots, \lambda_p)$  for the covariance matrix  $(\Sigma)$ , then uses columns of a randomly generated orthogonal matrix  $(Q = (\alpha_1, \ldots, \alpha_p))$  as eigenvectors. The covariance matrix  $\Sigma$  is then contructed as  $\bm{Q}*diag(\lambda_1,\ldots,\lambda_p)*\bm{Q}^T.$ 

The remaining methods, denoted as "onion", "c-vine", and "unifcorrmat" respectively, first generates a random correlation matrix  $(R)$  via the method mentioned and proposed in Joe (2006), then randomly generates variances  $(\sigma_1^2, \ldots, \sigma_p^2)$  from an interval specified by the argument rangeVar. The covariance matrix  $\Sigma$  is then constructed as  $diag(\sigma_1, \ldots, \sigma_p) * \mathbf{R} * diag(\sigma_1, \ldots, \sigma_p)$ .

#### Value

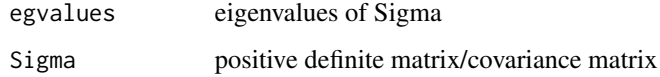

### Author(s)

Weiliang Qiu <weiliang.qiu@gmail.com> Harry Joe <harry@stat.ubc.ca>

#### References

Joe, H. (2006) Generating Random Correlation Matrices Based on Partial Correlations. *Journal of Multivariate Analysis*, 97, 2177–2189.

Ghosh, S., Henderson, S. G. (2003). Behavior of the NORTA method for correlated random vector generation as the dimension increases. *ACM Transactions on Modeling and Computer Simulation (TOMACS)*, 13(3), 276–294.

Kurowicka and Cooke, 2006. *Uncertainty Analysis with High Dimensional Dependence Modelling*, Wiley, 2006.

```
genPositiveDefMat(
 dim = 4,
 covMethod = "unifcorrmat")
aa <- genPositiveDefMat(
dim = 3,
covMethod = "eigen",
eigenvalue = c(3, 2, 1))
print(aa)
print(eigen(aa$Sigma))
```
<span id="page-3-0"></span>

## Description

Generate cluster data sets with specified degree of separation. The separation between any cluster and its nearest neighboring cluster can be set to a specified value. The covariance matrices of clusters can have arbitrary diameters, shapes and orientations.

#### Usage

```
genRandomClust(numClust,
               sepVal = 0.01,
               numNonNoisy = 2,
               numNoisy = 0,
               numOutlier = 0,numReplicate = 3,
               fileName = "test",
               clustszind = 2,
               clustSizeEq = 50,
               rangeN = c(50, 200),
               clustSizes = NULL,
               covMethod = c("eigen", "onion", "c-vine", "unifcorrmat"),
       eigenvalue = NULL,
               rangeVar = c(1, 10),
               lambdalow = 1,ratioLambda = 10,
               alphad = 1,
               eta = 1,
               rotateind = TRUE,
               iniProjDirMethod = c("SL", "naive"),
               projDirMethod = c("newton", "fixedpoint"),
               alpha = 0.05,
               ITMAX = 20,
               eps = 1.0e-10,
               quiet = TRUE,
               outputDatFlag = TRUE,
               outputLogFlag = TRUE,
               outputEmpirical = TRUE,
               outputInfo = TRUE)
```
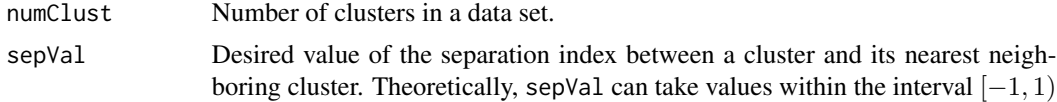

(In practice, we set sepVal in  $(-0.999, 0.999)$ ). The closer to 1 sepVal is, the more separated clusters are. The default value is 0.01 which is the value of the separation index for two univariate clusters generated from  $N(0, 1)$  and  $N(0, A)$ , respectively, where  $A = 4$ . sepVal = 0.01 indicates a close cluster structure. sepVal =  $0.21(A = 6)$  indicates a separated cluster structure. sepVal =  $0.34(A = 8)$  indicates a well-separated cluster.

numNonNoisy Number of non-noisy variables.

numNoisy Number of noisy variables. The default values of numNoisy and numOutlier are 0 so that we get clean data sets.

- numOutlier Number or ratio of outliers. If numOutlier is a positive integer, then numOutlier means the number of outliers. If numOutlier is a real number between  $(0, 1)$ , then numOutlier means the ratio of outliers, i.e. the number of outliers is equal to round(numOutlier\* $n_1$ ), where  $n_1$  is the total number of non-outliers. If numOutlier is a real number greater than 1, then numOutlier to rounded to an integer. The default values of numNoisy and numOutlier are 0 so that we get 'clean' data sets.
- numReplicate Number of data sets to be generated for the same cluster structure specified by the other arguments of the function genRandomClust. The default value 3 follows the design in Milligan (1985).
- fileName The first part of the names of data files that record the generated data sets and associated information, such as cluster membership of data points, labels of noisy variables, separation index matrix, projection directions, etc. (see details). The default value of fileName is 'test'.
- clustszind Cluster size indicator. clustszind= 1 indicates that all cluster have equal size. The size is specified by the argument clustSizeEq. clustszind=  $2$  indicates that the cluster sizes are randomly generated from the range specified by the argument rangeN. clustszind= 3 indicates that the cluster sizes are specified via the vector clustSizes. The default value is 2 so that the generated clusters are more realistic.
- clustSizeEq Cluster size. If the argument clustszind= 1, then all clusters will have the equal number clustSizeEq of data points. The value of clustSizeEq should be large enough to get non-singular cluster covariance matrices. We recommend the clustSizeEq is at least  $10 * p$ , where p is the total number of variables (including both non-noisy and noisy variables). The default value 100 is a reasonable cluster size.
- rangeN The range of cluster sizes. If clustszind= 2, then cluster sizes will be randomly generated from the range specified by rangeN. The lower bound of the number of clusters should be large enough to get non-singular cluster covariance matrices. We recommend the minimum cluster size is at least  $10 * p$ , where p is the total number of variables (including both non-noisy and noisy variables). The default range is [50, 200] which can produce reasonable variability of cluster sizes.
- clust Sizes The sizes of clusters. If clustszind  $= 3$ , then cluster sizes will be specified via the vector clustSizes. We recommend the minimum cluster size is at least  $10 * p$ , where p is the total number of variables (including both non-noisy and noisy variables). The user needs to specify the value of clustSizes. Therefore, we set the default value of clustSizes as NULL.

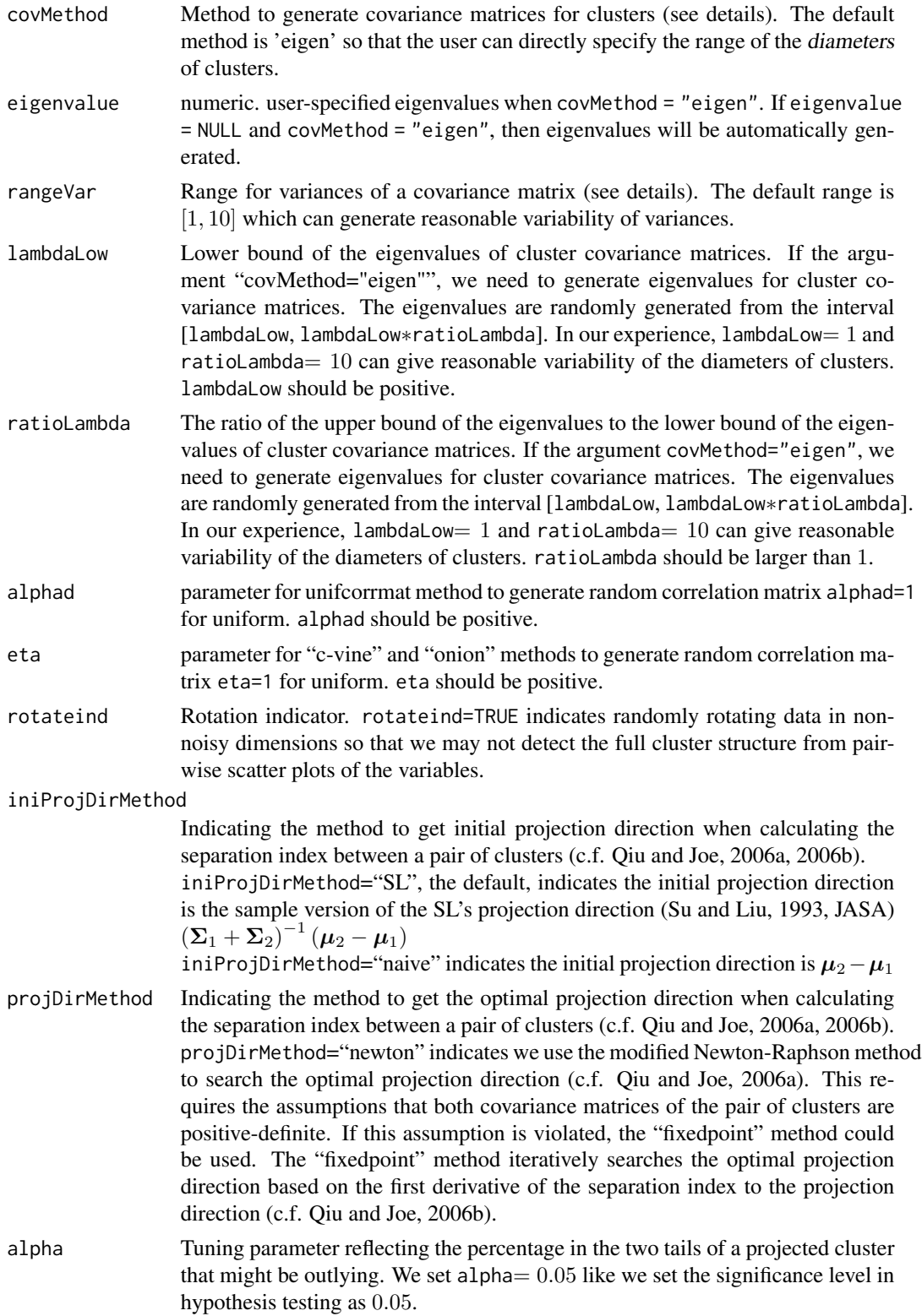

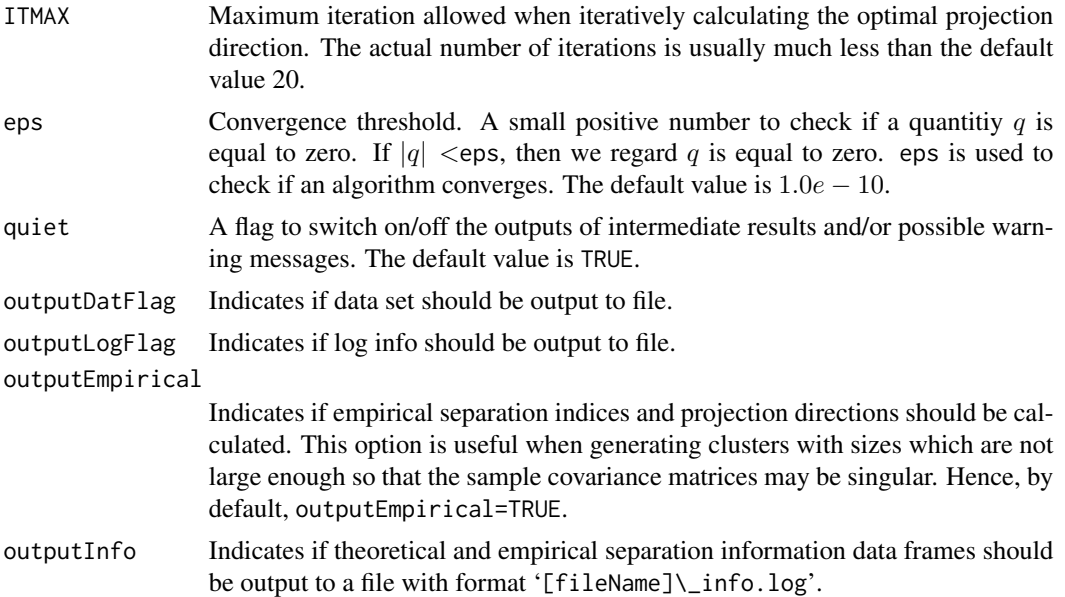

#### Details

The function genRandomClust is an implementation of the random cluster generation method proposed in Qiu and Joe (2006a) which improve the cluster generation method proposed in Milligan (1985) so that the degree of separation between any cluster and its nearest neighboring cluster could be set to a specified value while the cluster covariance matrices can be arbitrary positive definite matrices, and so that clusters generated might not be visualized by pair-wise scatterplots of variables. The separation between a pair of clusters is measured by the separation index proposed in Qiu and Joe (2006b).

The current version of the function genRandomClust implements two methods to generate covariance matrices for clusters. The first method, denoted by eigen, first randomly generates eigenvalues  $(\lambda_1, \ldots > \lambda_n)$  for the covariance matrix  $(\Sigma)$ , then uses columns of a randomly generated orthogonal matrix  $(Q = (\alpha_1, \ldots, \alpha_p))$  as eigenvectors. The covariance matrix  $\Sigma$  is then contructed as  $\bm{Q}*diag(\lambda_1,\dots,\lambda_p)*\bm{Q}^T.$  The second method, denoted as "unifcorrmax", first generates a random correlation matrix  $(R)$  via the method proposed in Joe (2006), then randomly generates variances  $(\sigma_1^2, \ldots, \sigma_p^2)$  from an interval specified by the argument rangeVar. The covariance matrix  $\Sigma$  is then constructed as  $diag(\sigma_1, \ldots, \sigma_p) * \mathbf{R} * diag(\sigma_1, \ldots, \sigma_p)$ .

For each data set generated, the function genRandomClust outputs four files: data file, log file, membership file, and noisy set file. All four files have the same format: '[fileName]\\_[i].[extension]', where  $i$  indicates the replicate number, and 'extension' can be 'dat', ' $log$ ', 'mem', and 'noisy'.

The data file with file extension 'dat' contains  $n+1$  rows and p columns, where n is the number of data points and p is the number of variables. The first row is the variable names. The log file with file extension 'log' contains information such as cluster sizes, mean vectors, covariance matrices, projection directions, separation index matrices, etc. The membership file with file extension 'mem' contains  $n$  rows and one column of cluster memberships for data points. The noisy set file with file extension 'noisy' contains a row of labels of noisy variables.

When generating clusters, population covariance matrices are all positive-definite. However sample covariance matrices might be semi-positive-definite due to small cluster sizes. In this case, the

function genRandomClust will automatically use the "fixedpoint" method to search the optimal projection direction.

The current version of the function genPositiveDefMat implements four methods to generate random covariance matrices. The first method, denoted by "eigen", first randomly generates eigenvalues  $(\lambda_1, \ldots, \lambda_n)$  for the covariance matrix  $(\Sigma)$ , then uses columns of a randomly generated orthogonal matrix  $(Q = (\alpha_1, \ldots, \alpha_p))$  as eigenvectors. The covariance matrix  $\Sigma$  is then contructed as  $\bm{Q}*diag(\lambda_1,\ldots,\lambda_p)*\bm{Q}^T.$ 

The remaining methods, denoted as "onion", "c-vine", and "unifcorrmat" respectively, first generates a random correlation matrix  $(R)$  via the method mentioned and proposed in Joe (2006), then randomly generates variances  $(\sigma_1^2, \ldots, \sigma_p^2)$  from an interval specified by the argument rangeVar. The covariance matrix  $\Sigma$  is then constructed as  $diag(\sigma_1, \ldots, \sigma_p) * \mathbf{R} * diag(\sigma_1, \ldots, \sigma_p)$ .

## Value

The function outputs four data files for each data set (see details).

This function also returns separation information data frames infoFrameTheory and infoFrameData based on population and empirical mean vectors and covariance matrices of clusters for all the data sets generated. Both infoFrameTheory and infoFrameData contain the following seven columns:

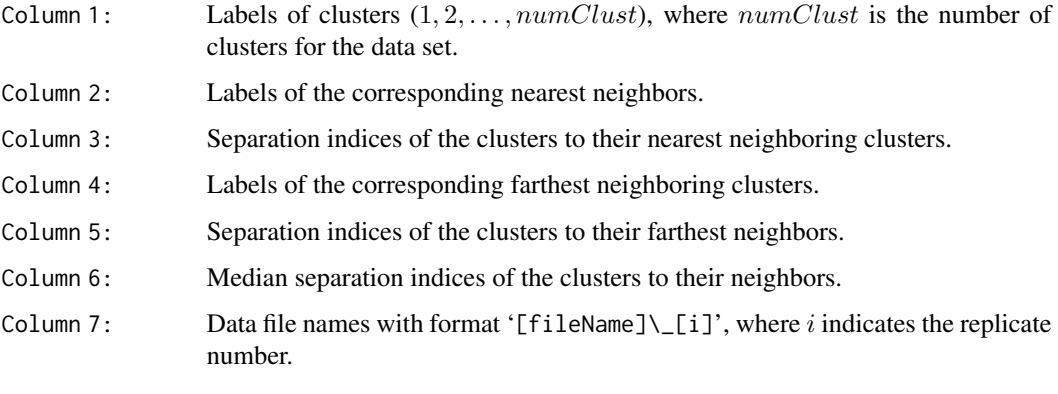

The function also returns three lists: datList, memList, and noisyList.

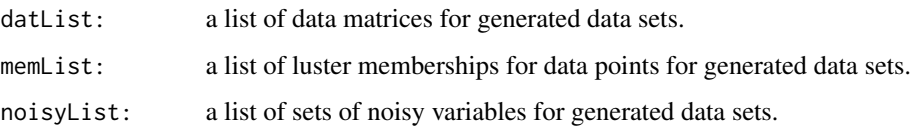

#### Note

This function might be take a while to complete.

#### Author(s)

Weiliang Qiu <weiliang.qiu@gmail.com> Harry Joe <harry@stat.ubc.ca>

## genRandomClust 9

#### References

Joe, H. (2006) Generating Random Correlation Matrices Based on Partial Correlations. *Journal of Multivariate Analysis*, 97, 2177–2189.

Milligan G. W. (1985) An Algorithm for Generating Artificial Test Clusters. *Psychometrika* 50, 123–127.

Qiu, W.-L. and Joe, H. (2006a) Generation of Random Clusters with Specified Degree of Separaion. *Journal of Classification*, 23(2), 315-334.

Qiu, W.-L. and Joe, H. (2006b) Separation Index and Partial Membership for Clustering. *Computational Statistics and Data Analysis*, 50, 585–603.

Su, J. Q. and Liu, J. S. (1993) Linear Combinations of Multiple Diagnostic Markers. *Journal of the American Statistical Association*, 88, 1350–1355.

Ghosh, S., Henderson, S. G. (2003). Behavior of the NORTA method for correlated random vector generation as the dimension increases. *ACM Transactions on Modeling and Computer Simulation (TOMACS)*, 13(3), 276–294.

Kurowicka and Cooke, 2006. *Uncertainty Analysis with High Dimensional Dependence Modelling*, Wiley, 2006.

```
## Not run:
tmp1 <- genRandomClust(
       numClust = 7,
       sepVal = 0.3,
       numNonNoisy = 5,
                       numNoisy = 3,
       numOutlier = 5,
       numReplicate = 2,
       fileName = "chk1")
## End(Not run)
## Not run:
tmp2 <- genRandomClust(
       numCluster = 7,
       sepVal = 0.3,
       numNonNoisy = 5,
                       numNoisy = 3,
       numOutlier = 5,
       numReplicate = 2,
                       covMethod = "unifcorrmat",
       fileName = "chk2")
## End(Not run)
## Not run:
tmp3 <- genRandomClust(
       numClust = 2,
       sepVal = -0.1,
       numNonNoisy = 2,
                       numNoisy = 6,
       numOutlier = 30,
```

```
numReplicate = 1,
                clustszind = 1,
clustSizeEq = 80,
rangeVar = c(10, 20),
               covMethod = "unifcorrmat",
iniProjDirMethod = "naive",
               projDirMethod = "fixedpoint",
fileName = "chk3")
```
## End(Not run)

## getSepProj *OPTIMAL PROJECTION DIRECTION AND CORRESPONDING SEPARATION INDEX FOR PAIRS OF CLUSTERS*

## Description

Optimal projection direction and corresponding separation index for pairs of clusters.

## Usage

```
getSepProjTheory(
muMat,
SigmaArray,
                 iniProjDirMethod = c("SL", "naive"),
                 projDirMethod = c("newton", "fixedpoint"),
                 alpha = 0.05,
ITMAX = 20,
 eps = 1.0e-10,quiet = TRUE)
getSepProjData(
       y,
       cl,
               iniProjDirMethod = c("SL", "naive"),
               projDirMethod = c("newton", "fixedpoint"),
               alpha = 0.05,
       ITMAX = 20,eps = 1.0e-10,quiet = TRUE)
```
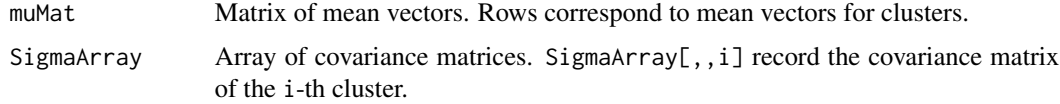

<span id="page-9-0"></span>

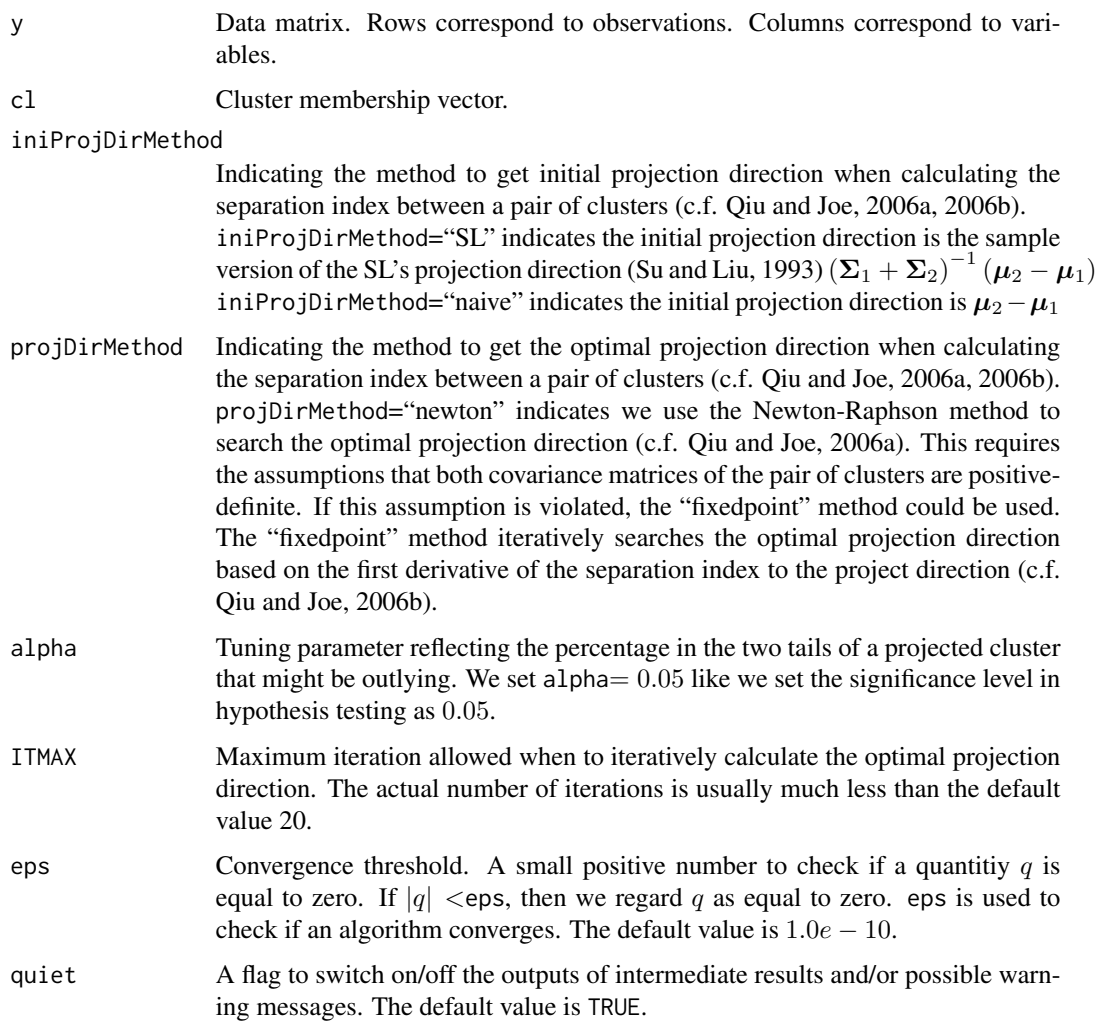

#### Details

When calculating the optimal projection direction and corresponding optimal separation index for a pair of cluster, if one or both cluster covariance matrices is/are singular, the 'newton' method can not be used. In this case, the functions getSepProjTheory and getSepProjData will automatically use the 'fixedpoint' method to search the optimal projection direction, even if the user specifies the value of the argument projDirMethod as 'newton'. Also, multiple initial projection directions will be evaluated.

Specifically,  $2 + 2p$  projection directions will be evaluated. The first projection direction is the "naive" direction  $\mu_2 - \mu_1$ . The second projection direction is the "SL" projection direction  $(\Sigma_1 + \Sigma_2)^{-1} (\mu_2 - \mu_1)$ . The next  $p$  projection directions are the  $p$  eigenvectors of the covariance matrix of the first cluster. The remaining  $p$  projection directions are the  $p$  eigenvectors of the covariance matrix of the second cluster.

Each of these  $2 + 2 * p$  projection directions are in turn used as the initial projection direction for the 'fixedpoint' algorithm to obtain the optimal projection direction and the corresponding optimal

separation index. We also obtain  $2 + 2 * p$  separation indices by projecting two clusters along each of these  $2 + 2 * p$  projection directions.

Finally, the projection direction with the largest separation index among the  $2 \times (2 + 2 \times p)$  optimal separation indices is chosen as the optimal projection direction. The corresponding separation index is chosen as the optimal separation index.

#### Value

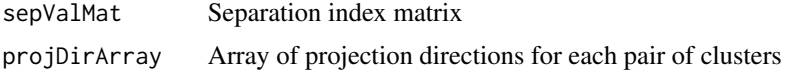

## Author(s)

Weiliang Qiu <weiliang.qiu@gmail.com> Harry Joe <harry@stat.ubc.ca>

## References

Qiu, W.-L. and Joe, H. (2006a) Generation of Random Clusters with Specified Degree of Separaion. *Journal of Classification*, 23(2), 315-334.

Qiu, W.-L. and Joe, H. (2006b) Separation Index and Partial Membership for Clustering. *Computational Statistics and Data Analysis*, 50, 585–603.

Su, J. Q. and Liu, J. S. (1993) Linear Combinations of Multiple Diagnostic Markers. *Journal of the American Statistical Association*, 88, 1350–1355.

```
n1 <- 50
mu1 \leftarrow c(\emptyset, \emptyset)Sigma1 <- matrix(c(2, 1, 1, 5), 2, 2)
n2 < -100mu2 < -c(10, 0)Sigma2 <- matrix(c(5, -1, -1, 2), 2, 2)
projDir \leq -c(1, 0)muMat <- rbind(mu1, mu2)
SigmaArray \leq -array(0, c(2, 2, 2))SigmaArray[, , 1] <- Sigma1
SigmaArray[, , 2] <- Sigma2
a <- getSepProjTheory(
    muMat = muMat,
    SigmaArray = SigmaArray,
    iniProjDirMethod = "SL")
# separation index for cluster distributions 1 and 2
a$sepValMat[1, 2]
# projection direction for cluster distributions 1 and 2
a$projDirArray[1, 2, ]
library(MASS)
y1 <- mvrnorm(n1, mu1, Sigma1)
```

```
y2 <- mvrnorm(n2, mu2, Sigma2)
y \leftarrow \text{rbind}(y1, y2)cl <- rep(1:2, c(n1, n2))
b <- getSepProjData(
  y = y,
  cl = cl,iniProjDirMethod = "SL",
  projDirMethod = "newton")
# separation index for clusters 1 and 2
b$sepValMat[1, 2]
# projection direction for clusters 1 and 2
b$projDirArray[1, 2, ]
```
nearestNeighborSepVal *SEPARATON INFORMATION MATRIX*

#### Description

Separation information matrix containing the nearest neighbor and farthest neighbor of each cluster.

#### Usage

nearestNeighborSepVal(sepValMat)

#### Arguments

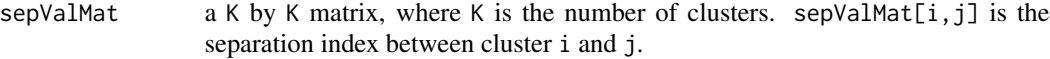

## Value

This function returns a separation information matrix containing K rows and the following six columns, where K is the number of clusters.

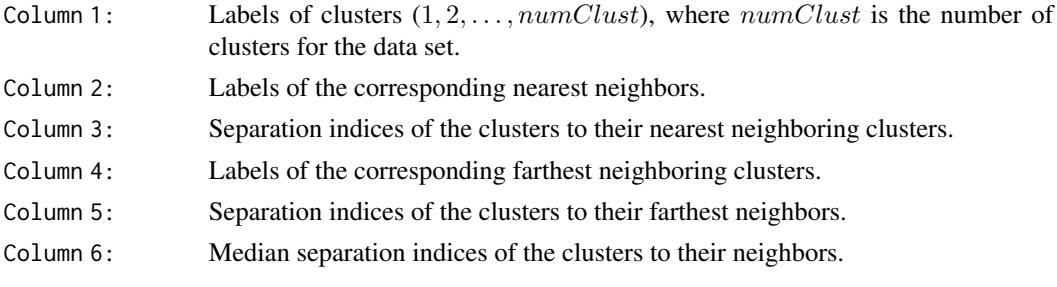

#### Author(s)

Weiliang Qiu <weiliang.qiu@gmail.com> Harry Joe <harry@stat.ubc.ca>

#### <span id="page-13-0"></span>References

Qiu, W.-L. and Joe, H. (2006a) Generation of Random Clusters with Specified Degree of Separaion. *Journal of Classification*, 23(2), 315-334.

Qiu, W.-L. and Joe, H. (2006b) Separation Index and Partial Membership for Clustering. *Computational Statistics and Data Analysis*, 50, 585–603.

## Examples

```
n1 < -50mu1 \leftarrow c(\emptyset, \emptyset)Sigma1 <- matrix(c(2, 1, 1, 5), 2, 2)
n2 <- 100
mu2 < -c(10, 0)Sigma2 <- matrix(c(5, -1, -1, 2), 2, 2)
n3 <- 30
mu3 <- c(10, 10)
Sigma3 <- matrix(c(3, 1.5, 1.5, 1), 2, 2)
projDir \leq -c(1, 0)muMat <- rbind(mu1, mu2, mu3)
SigmaArray \leq array(0, c(2, 2, 3))
SigmaArray[, , 1] <- Sigma1
SigmaArray[, , 2] <- Sigma2
SigmaArray[, , 3] <- Sigma3
tmp <- getSepProjTheory(
muMat = muMat,
SigmaArray = SigmaArray,
iniProjDirMethod="SL")
sepValMat <- tmp$sepValMat
nearestNeighborSepVal(sepValMat = sepValMat)
```
<span id="page-13-1"></span>plot1DProjection *PLOT A PAIR OF CLUSTERS AND THEIR DENSITY ESTIMATES, WHICH ARE PROJECTED ALONG A SPECIFIED 1-D PROJEC-TION DIRECTION*

## Description

Plot a pair of clusters and their density estimates, which are projected along a specified 1-D projection direction.

#### Usage

```
plot1DProjection(
y1,
y2,
 projDir,
```

```
sepValMethod = c("normal", "quantile"),
bw = "nrd0",xlim = NULL,ylim = NULL,
               xlab = "1-D projected clusters",
ylab = "density estimates",
               title = "1-D Projected Clusters and their density estimates",
               font = 2,
font.lab = 2,
cex = 1.2,
cex.lab = 1.2,
cex.main = 1.5,1wd = 4,
lty1 = 1,lty2 = 2,pch1 = 18,
pch2 = 19,
col1 = 2,col2 = 4,
               type = "1",alpha = 0.05,
eps = 1.0e-10,quiet = TRUE)
```
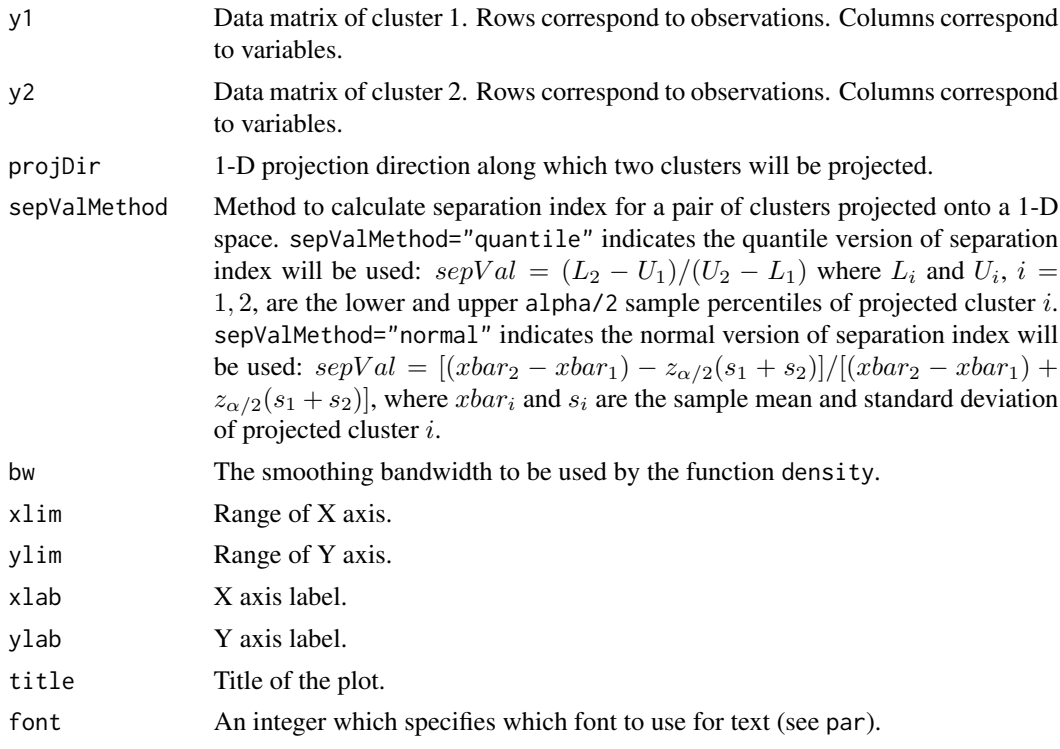

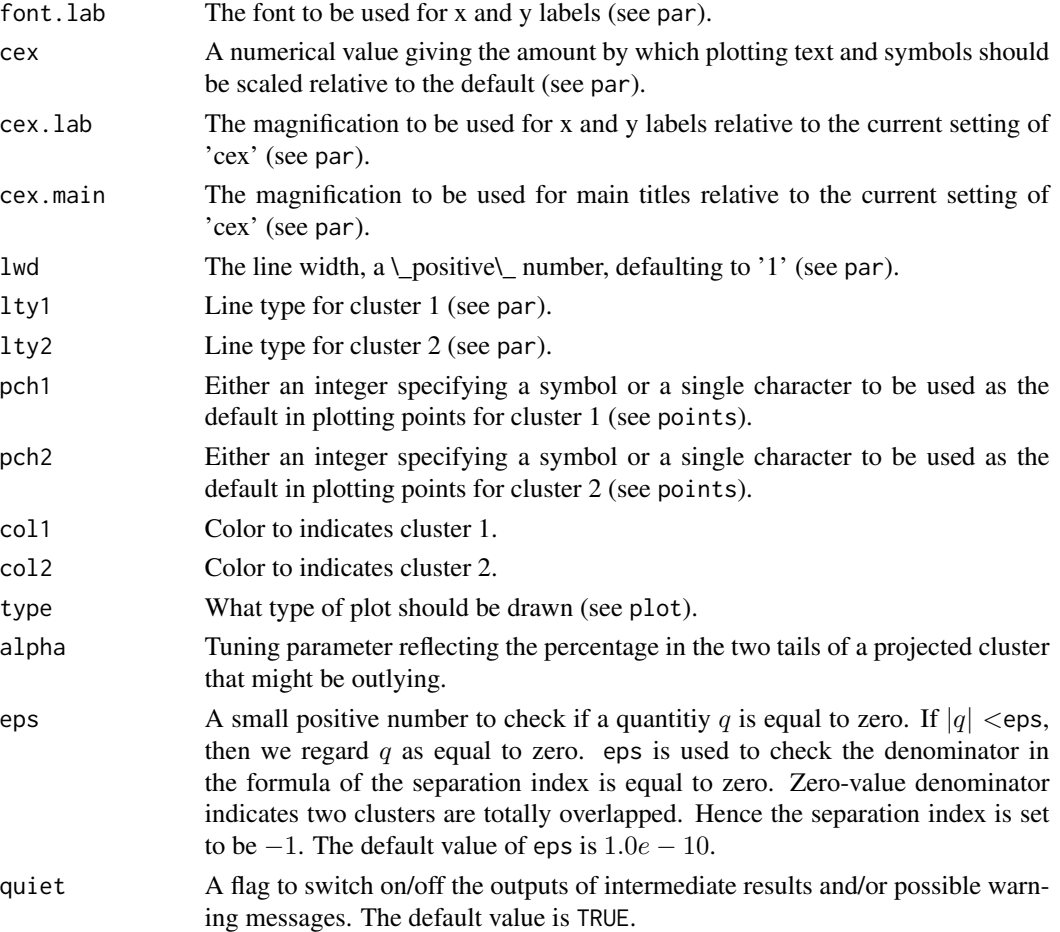

## Details

The ticks along X axis indicates the positions of points of the projected two clusters. The positions of  $L_i$  and  $U_i$ ,  $i = 1, 2$ , are also indicated on X axis, where  $L_i$  and  $U_i$  are the lower and upper  $\alpha/2$  sample percentiles of cluster i if sepValMethod="quantile". If sepValMethod="normal",  $L_i = xbar_i - z_{\alpha/2}s_i$ , where  $xbar_i$  and  $s_i$  are the sample mean and standard deviation of cluster i, and  $z_{\alpha/2}$  is the upper  $\alpha/2$  percentile of standard normal distribution.

## Value

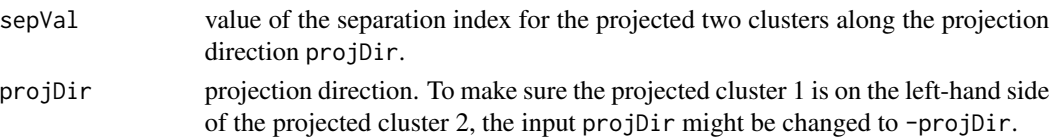

#### Author(s)

Weiliang Qiu <weiliang.qiu@gmail.com> Harry Joe <harry@stat.ubc.ca>

## <span id="page-16-0"></span>plot2DProjection 17

## References

Qiu, W.-L. and Joe, H. (2006) Separation Index and Partial Membership for Clustering. *Computational Statistics and Data Analysis*, 50, 585–603.

#### See Also

[plot2DProjection](#page-16-1) [viewClusters](#page-28-1)

#### Examples

```
n1 < -50mu1 < -c(0, 0)Sigma1 <- matrix(c(2, 1, 1, 5), 2, 2)
n2 <- 100
mu2 < -c(10, 0)Sigma2 <- matrix(c(5, -1, -1, 2), 2, 2)
projDir \leq -c(1, 0)library(MASS)
set.seed(1234)
y1 <- mvrnorm(n1, mu1, Sigma1)
y2 <- mvrnorm(n2, mu2, Sigma2)
y <- rbind(y1, y2)
cl <- rep(1:2, c(n1, n2))
b <- getSepProjData(
    y = y,
    cl = cl,iniProjDirMethod = "SL",
    projDirMethod = "newton")
# projection direction for clusters 1 and 2
projDir <- b$projDirArray[1, 2, ]
plot1DProjection(
 y1 = y1,
 y2 = y2,
```
projDir = projDir)

<span id="page-16-1"></span>plot2DProjection *PLOT A PAIR OF CLUSTERS ALONG A 2-D PROJECTION SPACE*

## Description

Plot a pair of clusters along a 2-D projection space.

## Usage

```
plot2DProjection(
y1,
y2,
projDir,
                 sepValMethod = c("normal", "quantile"),
                 iniProjDirMethod = c("SL", "naive"),
                 projDirMethod = c("newton", "fixedpoint"),
                 xlim = NULL,ylim = NULL,
                 xlab = "1st projection direction",
                 ylab = "2nd projection direction",
                 title = "Scatter plot of 2-D Projected Clusters",
                 font = 2,
 font.lab = 2,
 cex = 1.2,cex.lab = 1,
cex.mainloop = 1.5,
                 1wd = 4,
lty1 = 1,lty2 = 2,pch1 = 18,
pch2 = 19,
col1 = 2,col2 = 4,
                 alpha = 0.05,
ITMAX = 20,eps = 1.0e-10,quiet = TRUE)
```
## Arguments

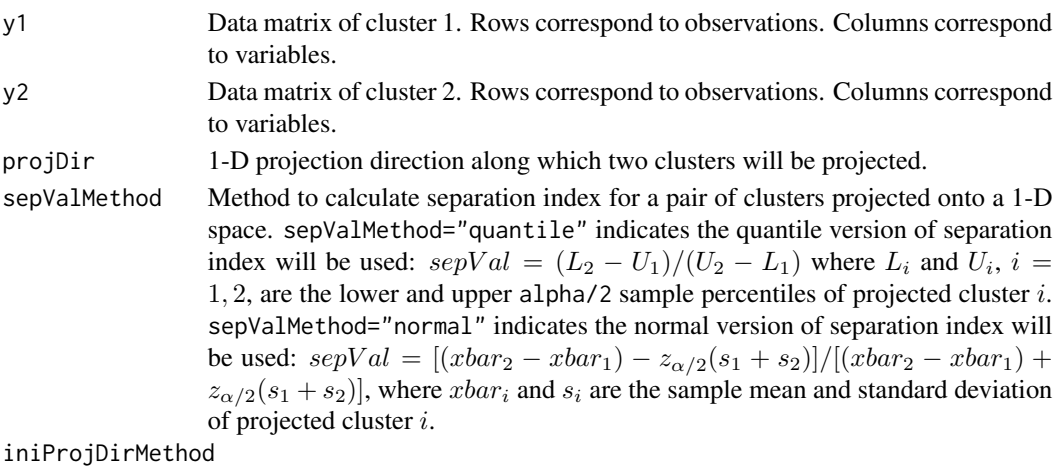

Indicating the method to get initial projection direction when calculating the separation index between a pair of clusters (c.f. Qiu and Joe, 2006a, 2006b).

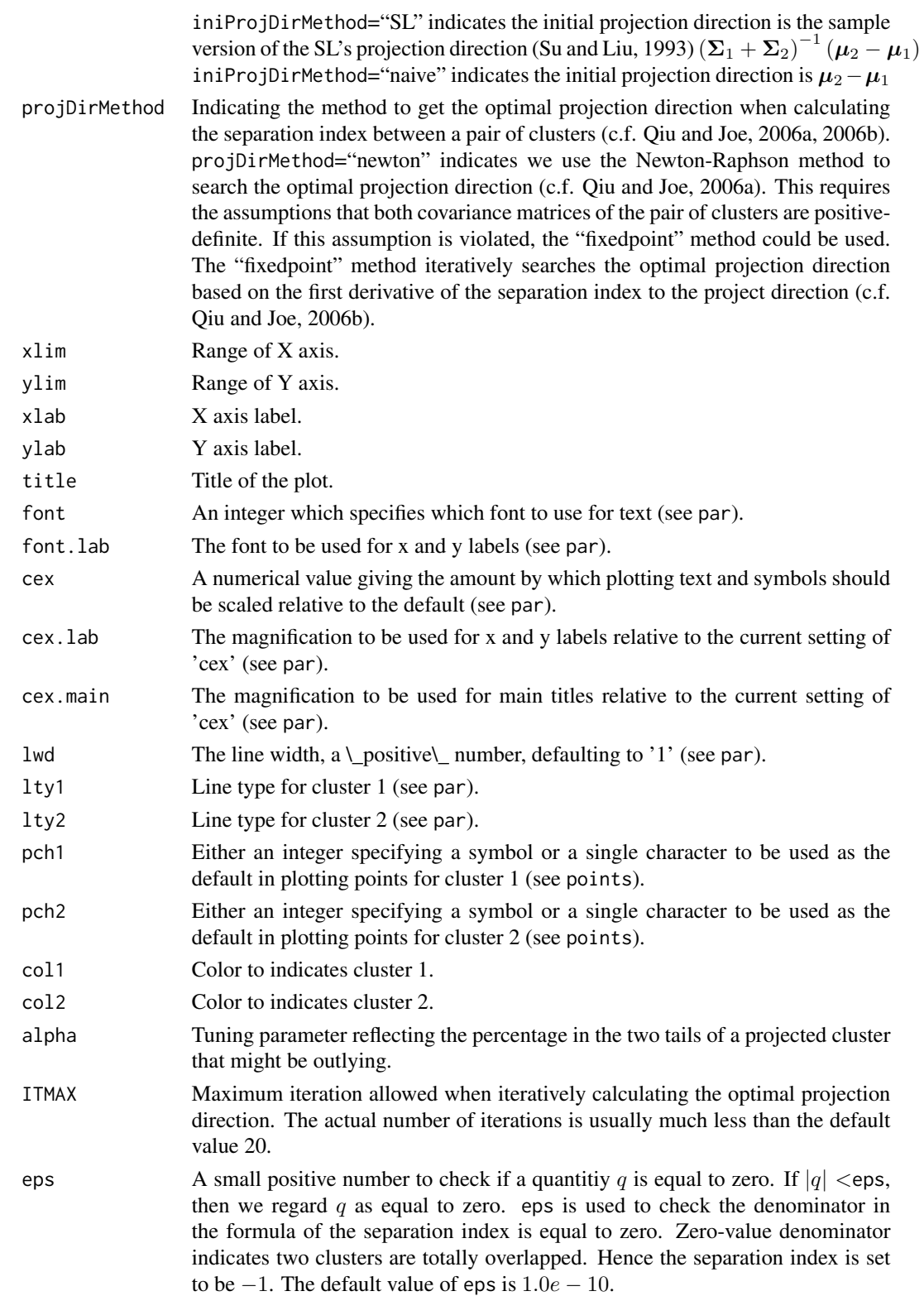

<span id="page-19-0"></span>quiet A flag to switch on/off the outputs of intermediate results and/or possible warning messages. The default value is TRUE.

## Details

To get the second projection direction, we first construct an orthogonal matrix with first column projDir. Then we rotate the data points according to this orthogonal matrix. Next, we remove the first dimension of the rotated data points, and obtain the optimal projection direction projDir2 for the rotated data points in the remaining dimensions. Finally, we rotate the vector  $projDir3=(0,projDir2)$ back to the original space. The vector projDir3 is the second projection direction.

The ticks along X axis indicates the positions of points of the projected two clusters. The positions of  $L_i$  and  $U_i$ ,  $i = 1, 2$ , are also indicated on X axis, where  $L_i$  and  $U_i$  are the lower and upper  $\alpha/2$  sample percentiles of cluster i if sepValMethod="quantile". If sepValMethod="normal",  $L_i = xbar_i - z_{\alpha/2} s_i$ , where  $xbar_i$  and  $s_i$  are the sample mean and standard deviation of cluster i, and  $z_{\alpha/2}$  is the upper  $\alpha/2$  percentile of standard normal distribution.

#### Value

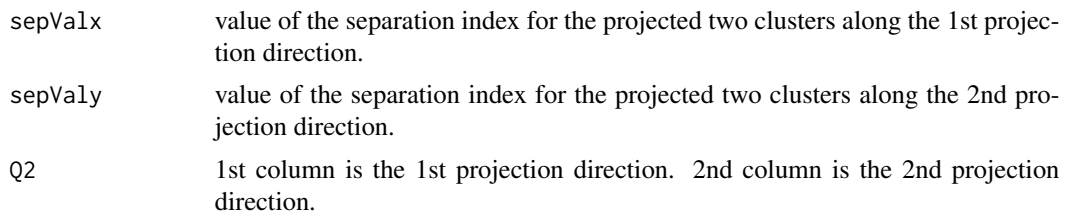

#### Author(s)

Weiliang Qiu <weiliang.qiu@gmail.com> Harry Joe <harry@stat.ubc.ca>

## References

Qiu, W.-L. and Joe, H. (2006a) Generation of Random Clusters with Specified Degree of Separaion. *Journal of Classification*, 23(2), 315-334.

Qiu, W.-L. and Joe, H. (2006b) Separation Index and Partial Membership for Clustering. *Computational Statistics and Data Analysis*, 50, 585–603.

## See Also

[plot1DProjection](#page-13-1) [viewClusters](#page-28-1)

```
n1 <- 50
mu1 < -c(0, 0)Sigma1 <- matrix(c(2, 1, 1, 5), 2, 2)
n2 <- 100
mu2 < -c(10, 0)Sigma2 <- matrix(c(5, -1, -1, 2), 2, 2)
```
#### <span id="page-20-0"></span>rcorrmatrix 21

```
projDir \leq -c(1, 0)library(MASS)
set.seed(1234)
y1 <- mvrnorm(n1, mu1, Sigma1)
y2 <- mvrnorm(n2, mu2, Sigma2)
y \leftarrow \text{rbind}(y1, y2)cl <- rep(1:2, c(n1, n2))
b <- getSepProjData(
    y = y,
    cl = cl,iniProjDirMethod = "SL",
    projDirMethod = "newton")
# projection direction for clusters 1 and 2
projDir <- b$projDirArray[1,2,]
par(mfrow = c(2,1))plot1DProjection(
y1 = y1,
 y2 = y2,
projDir = projDir)
plot2DProjection(
 y1 = y1,
 y2 = y2,
 projDir = projDir)
```
## rcorrmatrix *GENERATE A RANDOM CORRELATION MATRIX BASED ON RAN-DOM PARTIAL CORRELATIONS*

#### Description

Generate a random correlation matrix based on random partial correlations.

#### Usage

```
r\text{-}constraint(d, alpha = 1)
```
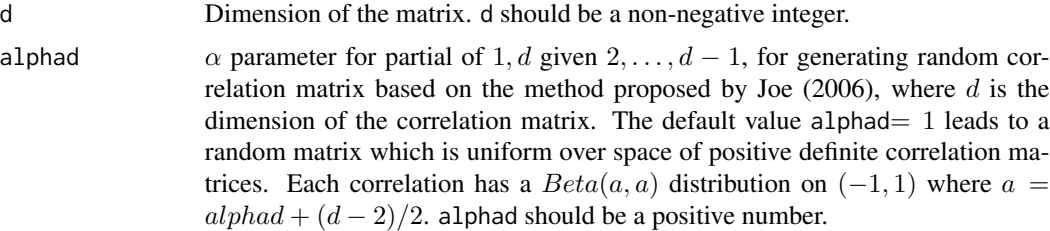

<span id="page-21-0"></span>22 sepIndex september 2020 sep

## Value

A correlation matrix.

#### Author(s)

Weiliang Qiu <weiliang.qiu@gmail.com> Harry Joe <harry@stat.ubc.ca>

## References

Joe, H. (2006) Generating Random Correlation Matrices Based on Partial Correlations. *Journal of Multivariate Analysis*, 97, 2177–2189.

#### Examples

```
rcorrmatrix(3)
rcorrmatrix(5)
r\text{corrmatrix}(5, \text{ alpha} = 2.5)
```
## sepIndex *MEASURE THE MAGNITUDE OF THE GAP OR SPARSE AREA BE-TWEEN A PAIR OF CLUSTERS ALONG THE SPECIFIED PROJEC-TION DIRECTION*

## Description

Measure the magnitude of the gap or sparse area between a pair of clusters (or cluster distributions) along the specified projection direction.

## Usage

```
sepIndexTheory(
       projDir,
       mu1,
       Sigma1,
       mu2,
       Sigma2,
               alpha = 0.05,
       eps = 1.0e-10,quiet = TRUE)
sepIndexData(
     projDir,
     y1,
     y2,
     alpha = 0.05,
     eps = 1.0e-10,quiet = TRUE)
```
#### sepIndex 23

#### Arguments

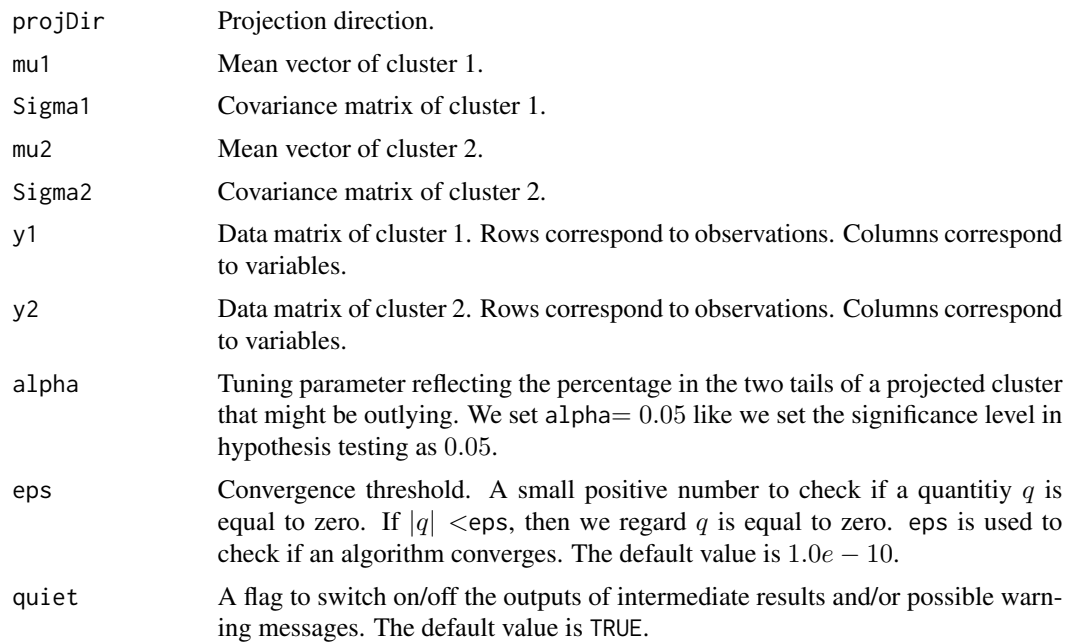

## Value

The value of the separation index defined in Qiu and Joe (2006).

## Author(s)

Weiliang Qiu <weiliang.qiu@gmail.com> Harry Joe <harry@stat.ubc.ca>

## References

Qiu, W.-L. and Joe, H. (2006) Separation Index and Partial Membership for Clustering. *Computational Statistics and Data Analysis*, 50, 585–603.

```
n1<-50
mu1 < -c(0, 0)Sigma1<-matrix(c(2,1,1,5),2,2)
n2<-100
mu2<-c(10,0)
Sigma2<-matrix(c(5,-1,-1,2),2,2)
projDir<-c(1, 0)
sepIndexTheory(projDir, mu1, Sigma1, mu2, Sigma2)
library(MASS)
y1 <- mvrnorm(n1, mu1, Sigma1)
y2 <- mvrnorm(n2, mu2, Sigma2)
```

```
sepIndexData(
    projDir = projDir,
    y1 = y1,
    y2 = y2
```
simClustDesign *DESIGN FOR RANDOM CLUSTER GENERATION WITH SPECI-FIED DEGREE OF SEPARATION*

#### Description

Generating data sets via a factorial design, which has factors: degree of separation, number of clusters, number of non-noisy variables, number of noisy variables. The separation between any cluster and its nearest neighboring clusters can be set to a specified value. The covariance matrices of clusters can have arbitrary diameters, shapes and orientations.

#### Usage

```
simClustDesign(numClust = c(3,6,9),
               sepVal = c(0.01, 0.21, 0.342),
               seplabels = c("L", "M", "H"),
               numNonNoisy = c(4,8,20),
               numNoisy = NULL,
               numOutlier = 0,
               numReplicate = 3,
               fileName = "test",
               clustszind = 2,
               clustSizeEq = 50,
               rangeN = c(50, 200),
               clustSizes = NULL,
               covMethod = c("eigen", "onion", "c-vine", "unifcorrmat"),
       eigenvalue = NULL,
               rangeVar = c(1, 10),
               lambdalow = 1,ratioLambda = 10,
               alphad = 1,
               eta = 1,
               rotateind = TRUE,
               iniProjDirMethod = c("SL", "naive"),
               projDirMethod = c("newton", "fixedpoint"),
               alpha = 0.05,
               ITMAX = 20,
               eps = 1.0e-10,
               quiet = TRUE,
               outputDatFlag = TRUE,
               outputLogFlag = TRUE,
               outputEmpirical = TRUE,
               outputInfo = TRUE)
```
<span id="page-23-0"></span>

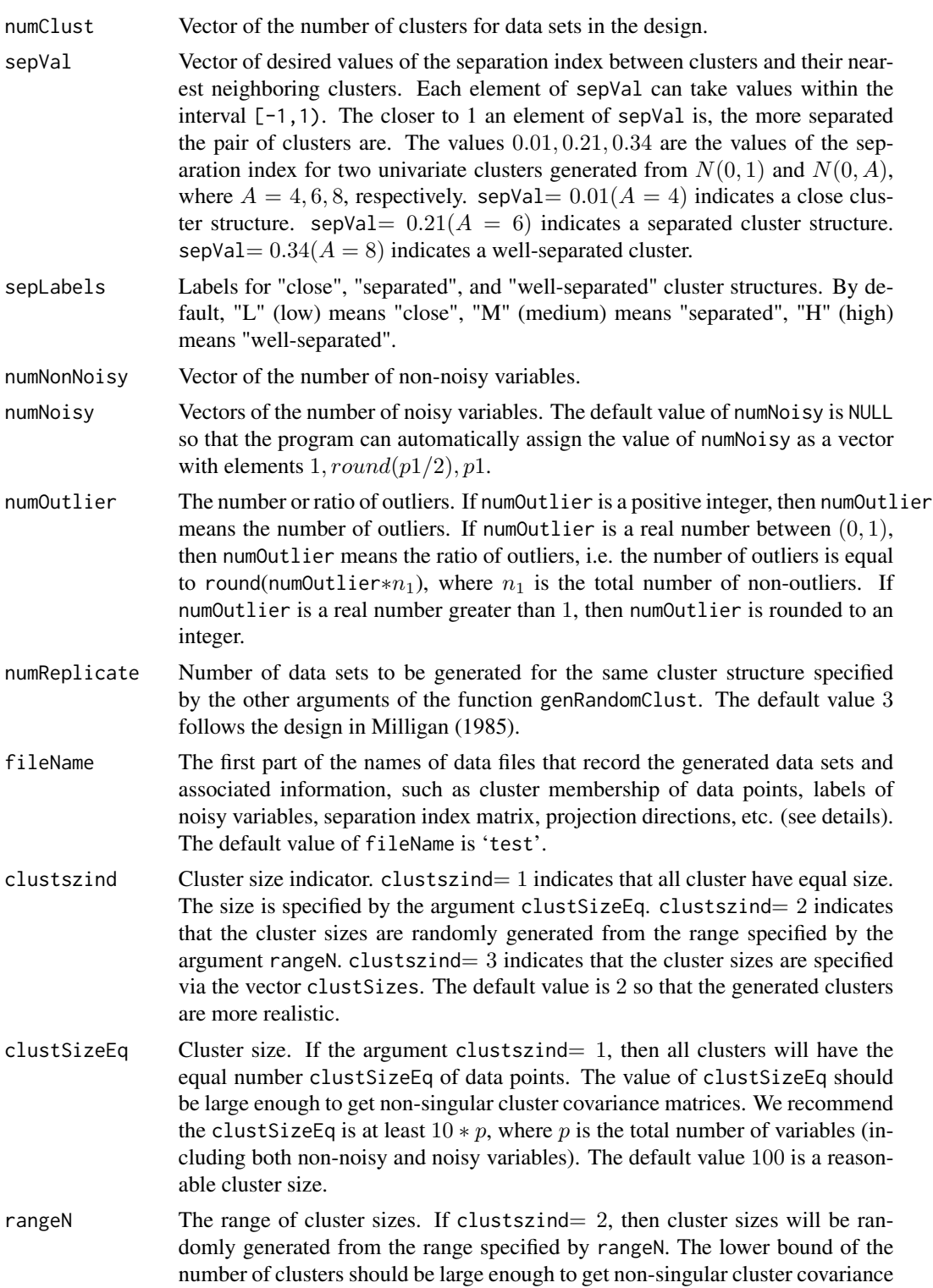

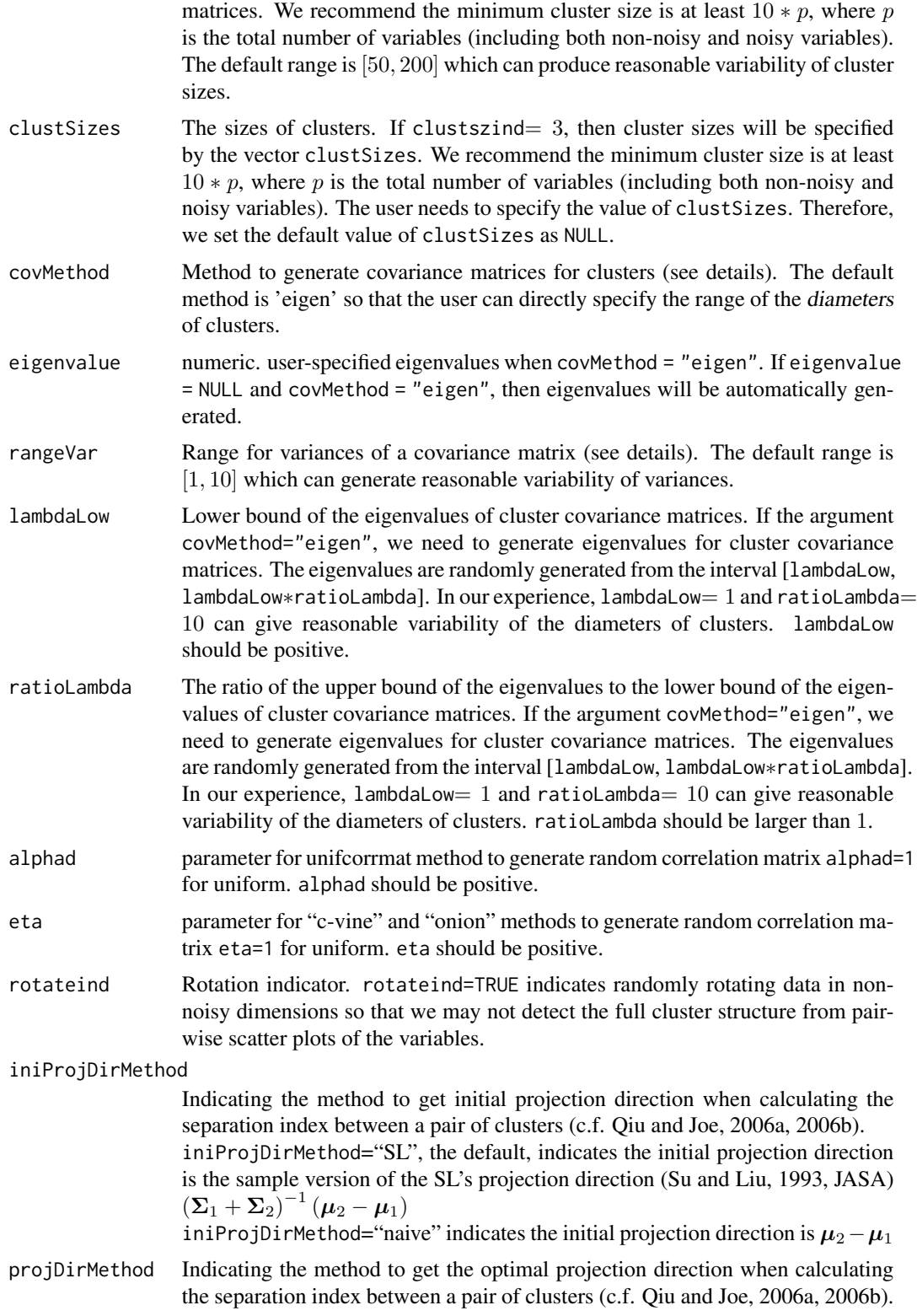

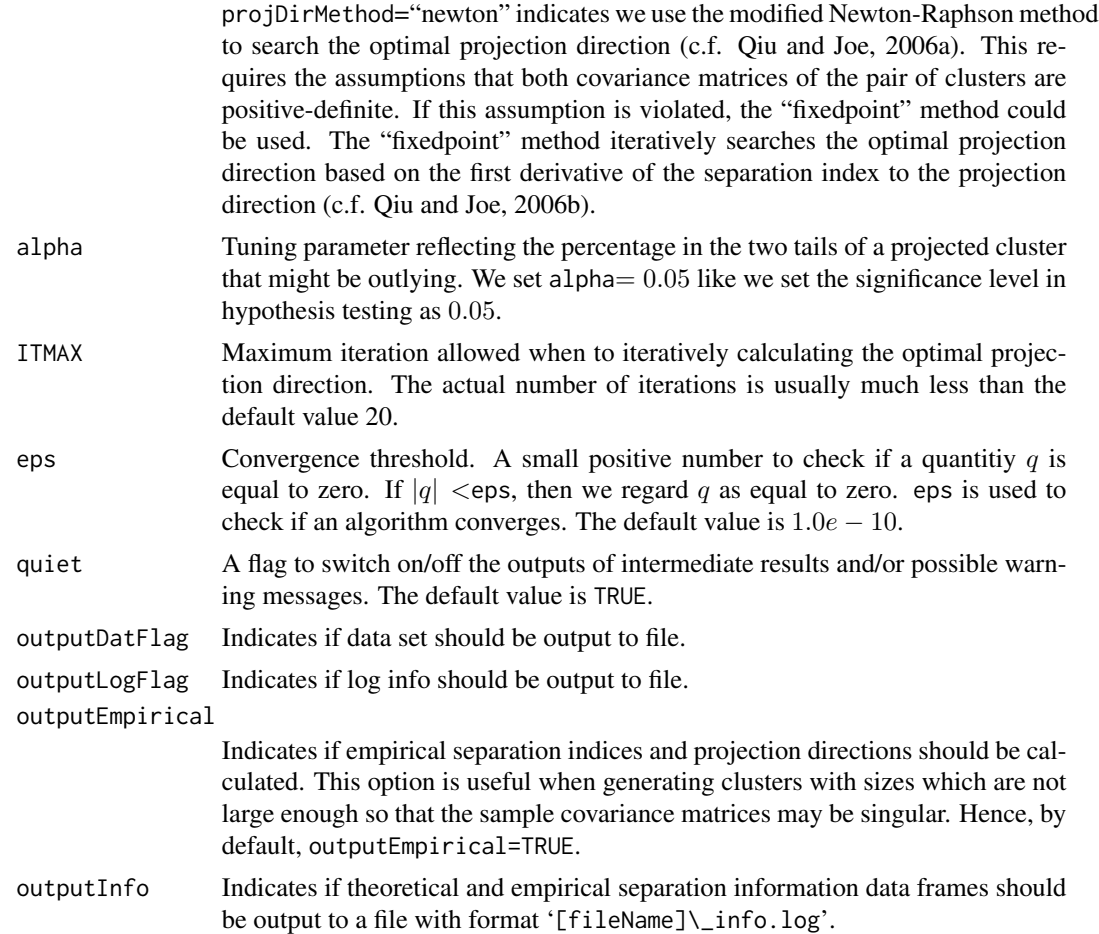

#### Details

The function simClustDesign is an implementation of the design for generating random clusters proposed in Qiu and Joe (2006a). In the design, the degree of separation between any cluster and its nearest neighboring cluster could be set to a specified value while the cluster covariance matrices can be arbitrary positive definite matrices, and so that clusters generated might not be visualized by pair-wise scatterplots of variables. The separation between a pair of clusters is measured by the separation index proposed in Qiu and Joe (2006b).

The current version of the function simClustDesign implements two methods to generate covariance matrices for clusters. The first method, denoted by eigen, first randomly generates eigenvalues  $(\lambda_1, \ldots > \lambda_p)$  for the covariance matrix  $(\Sigma)$ , then uses columns of a randomly generated orthogonal matrix  $(Q = (\alpha_1, \ldots, \alpha_p))$  as eigenvectors. The covariance matrix  $\Sigma$  is then contructed as  $\bm{Q}*diag(\lambda_1,\dots,\lambda_p)*\bm{Q}^T.$  The second method, denoted as unifoorrmat, first generates a random correlation matrix  $(R)$  via the method proposed in Joe (2006), then randomly generates variances  $(\sigma_1^2, \ldots, \sigma_p^2)$  from an interval specified by the argument rangeVar. The covariance matrix  $\Sigma$  is then constructed as  $diag(\sigma_1, \ldots, \sigma_p) * \mathbf{R} * diag(\sigma_1, \ldots, \sigma_p)$ .

For each data set generated, the function simClustDesign outputs four files: data file, log file, membership file, and noisy set file. All four files have the same format:

'[fileName]J[j]G[g]v[p1]nv[p2]out[numOutlier]\\_[numReplicate].[extension]' where 'extension' can be 'dat', 'log', 'mem', or 'noisy'. 'J' indicates separation index, with 'j' indicating the level of the factor 'separation index'; 'G' indicates number of clusters, with 'g' indicating the level of the factor 'number of clusters'; 'v' indicates the number of non-noisy variables, with 'p1' indicating the level of the factor 'number of non-noisy variables'; 'nv' indicates the number of noisy variables, with 'p2' indicating the level of the factor 'number of noisy variables'; 'out' indicates number of outliers, with 'numOutlier' indicating the value of the argument numOutlier of the function simClustDesign; 'numReplicate' indicates the value of the argument numReplicate of the function simClustDesign.

The data file with file extension 'dat' contains  $n+1$  rows and p columns, where n is the number of data points and  $p$  is the number of variables. The first row is the variable names. The log file with file extension 'log' contains information such as cluster sizes, mean vectors, covariance matrices, projection directions, separation index matrices, etc. The membership file with file extension 'mem' contains  $n$  rows and one column of cluster memberships for data points. The noisy set file with file extension 'noisy' contains a row of labels of noisy variables.

When generating clusters, population covariance matrices are all positive-definite. However sample covariance matrices might be semi-positive-definite due to small cluster sizes. In this case, the function genRandomClust will automatically use the "fixedpoint" method to search the optimal projection direction.

#### Value

The function outputs four data files for each data set (see details).

This function also returns separation information data frames infoFrameTheory and infoFrameData based on population and empirical mean vectors and covariance matrices of clusters for all the data sets generated. Both infoFrameTheory and infoFrameData contain the following seven columns:

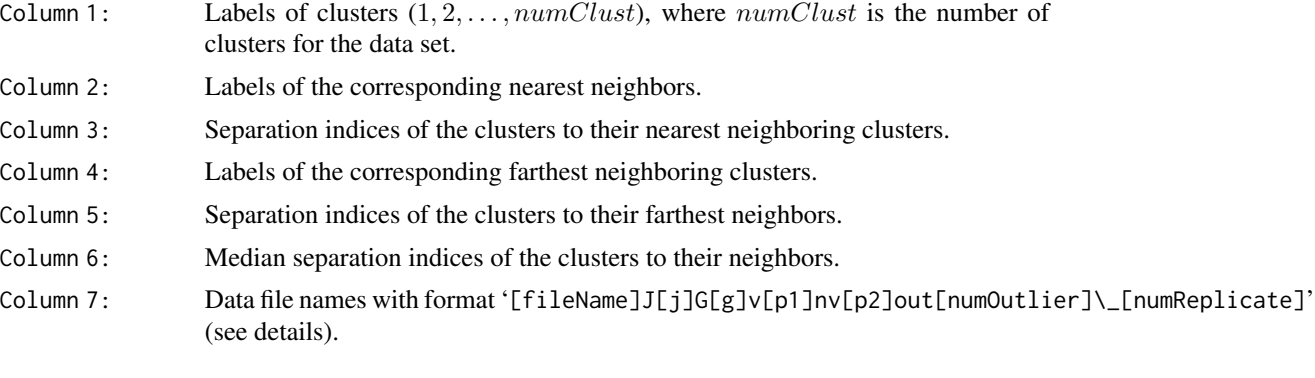

The function also returns three lists: datList, memList, and noisyList.

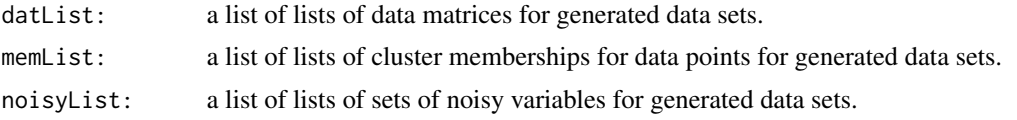

#### **Note**

The speed of this function might be slow.

#### <span id="page-28-0"></span>viewClusters 29

#### Author(s)

Weiliang Qiu <weiliang.qiu@gmail.com> Harry Joe <harry@stat.ubc.ca>

#### References

Joe, H. (2006) Generating Random Correlation Matrices Based on Partial Correlations. *Journal of Multivariate Analysis*, 97, 2177–2189.

Milligan G. W. (1985) An Algorithm for Generating Artificial Test Clusters. *Psychometrika* 50, 123–127.

Qiu, W.-L. and Joe, H. (2006a) Generation of Random Clusters with Specified Degree of Separaion. *Journal of Classification*, 23(2), 315-334.

Qiu, W.-L. and Joe, H. (2006b) Separation Index and Partial Membership for Clustering. *Computational Statistics and Data Analysis*, 50, 585–603.

Su, J. Q. and Liu, J. S. (1993) Linear Combinations of Multiple Diagnostic Markers. *Journal of the American Statistical Association*, 88, 1350–1355

#### Examples

```
## Not run:
tmp <- simClustDesign(
      numClust = 3,
                      sepVal = c(0.01, 0.21),
                      sepLabels = c("L", "M"),
                      numNonNoisy = 4,
                      numOutput = 0,
                      numReplicate = 2,
                      clustszind = 2)
## End(Not run)
```
<span id="page-28-1"></span>viewClusters *PLOT ALL CLUSTERS IN A 2-D PROJECTION SPACE*

#### Description

Plot all clusters in a 2-D projection space.

#### Usage

```
viewClusters(
     y,
     cl,
     outlierLabel = 0.
             projMethod = "Eigen",
     xlim = NULL,
     ylim = NULL,
```

```
xlab = "1st projection direction",
       ylab = "2nd projection direction",
       title = "Scatter plot of 2-D Projected Clusters",
       font = 2,
font.lab = 2,
cex = 1.2,cex.1ab = 1.2
```
## Arguments

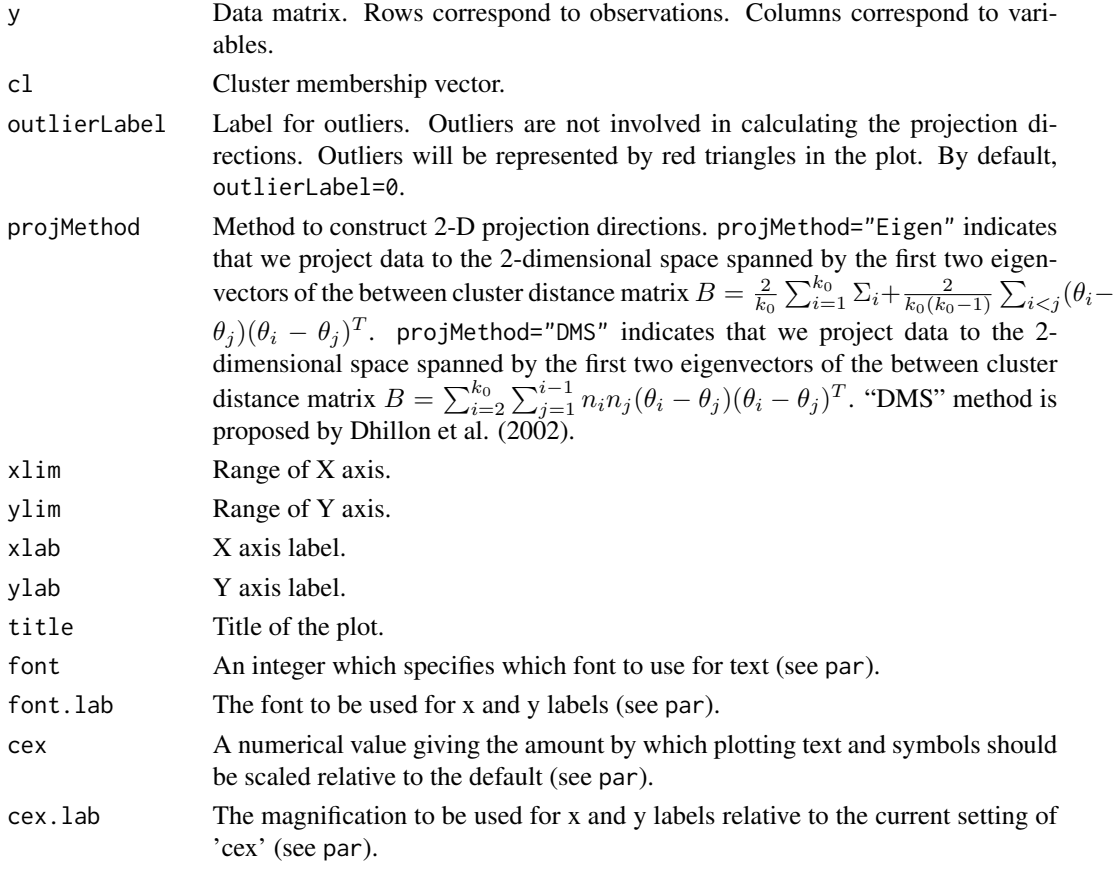

## Value

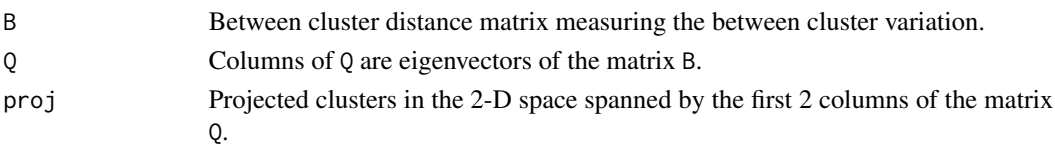

## Author(s)

Weiliang Qiu <weiliang.qiu@gmail.com> Harry Joe <harry@stat.ubc.ca>

#### <span id="page-30-0"></span>viewClusters 31

## References

Dhillon I. S., Modha, D. S. and Spangler, W. S. (2002) Class visualization of high-dimensional data with applications. *computational Statistics and Data Analysis*, 41, 59–90.

Qiu, W.-L. and Joe, H. (2006) Separation Index and Partial Membership for Clustering. *Computational Statistics and Data Analysis*, 50, 585–603.

#### See Also

[plot1DProjection](#page-13-1) [plot2DProjection](#page-16-1)

```
n1 <- 50
mu1 \leftarrow c(\emptyset, \emptyset)Sigma1 <- matrix(c(2, 1, 1, 5), 2, 2)
n2 <- 100
mu2 < -c(10, 0)Sigma2 <- matrix(c(5, -1, -1, 2), 2, 2)
n3 <- 30
mu3 < -c(10, 10)Sigma3 <- matrix(c(3, 1.5, 1.5, 1), 2, 2)
n4 < -10mu4 \leftarrow c(\emptyset, \emptyset)Sigma4 \leq 50*diag(2)
library(MASS)
set.seed(1234)
y1 <- mvrnorm(n1, mu1, Sigma1)
y2 <- mvrnorm(n2, mu2, Sigma2)
y3 <- mvrnorm(n3, mu3, Sigma3)
y4 <- mvrnorm(n4, mu4, Sigma4)
y <- rbind(y1, y2, y3, y4)
cl <- rep(c(1:3, 0), c(n1, n2, n3, n4))
par(mfrow=c(2,1))
```

```
viewClusters(y = y, cl = cl)viewClusters(y = y, cl = cl, projMethod = "DNS")
```
# <span id="page-31-0"></span>Index

∗ cluster genPositiveDefMat, [2](#page-1-0) genRandomClust, [4](#page-3-0) getSepProj, [10](#page-9-0) nearestNeighborSepVal, [13](#page-12-0) plot1DProjection, [14](#page-13-0) plot2DProjection, [17](#page-16-0) rcorrmatrix, [21](#page-20-0) sepIndex, [22](#page-21-0) simClustDesign, [24](#page-23-0) viewClusters, [29](#page-28-0)

genPositiveDefMat, [2](#page-1-0) genRandomClust, [4](#page-3-0) getSepProj, [10](#page-9-0) getSepProjData *(*getSepProj*)*, [10](#page-9-0) getSepProjTheory *(*getSepProj*)*, [10](#page-9-0)

nearestNeighborSepVal, [13](#page-12-0)

plot1DProjection, [14,](#page-13-0) *[20](#page-19-0)*, *[31](#page-30-0)* plot2DProjection, *[17](#page-16-0)*, [17,](#page-16-0) *[31](#page-30-0)*

rcorrmatrix, [21](#page-20-0)

sepIndex, [22](#page-21-0) sepIndexData *(*sepIndex*)*, [22](#page-21-0) sepIndexTheory *(*sepIndex*)*, [22](#page-21-0) simClustDesign, [24](#page-23-0)

viewClusters, *[17](#page-16-0)*, *[20](#page-19-0)*, [29](#page-28-0)